#### **STRUTTURA DI UN PROGRAMMA**

**File prova1.c** *Area globale*

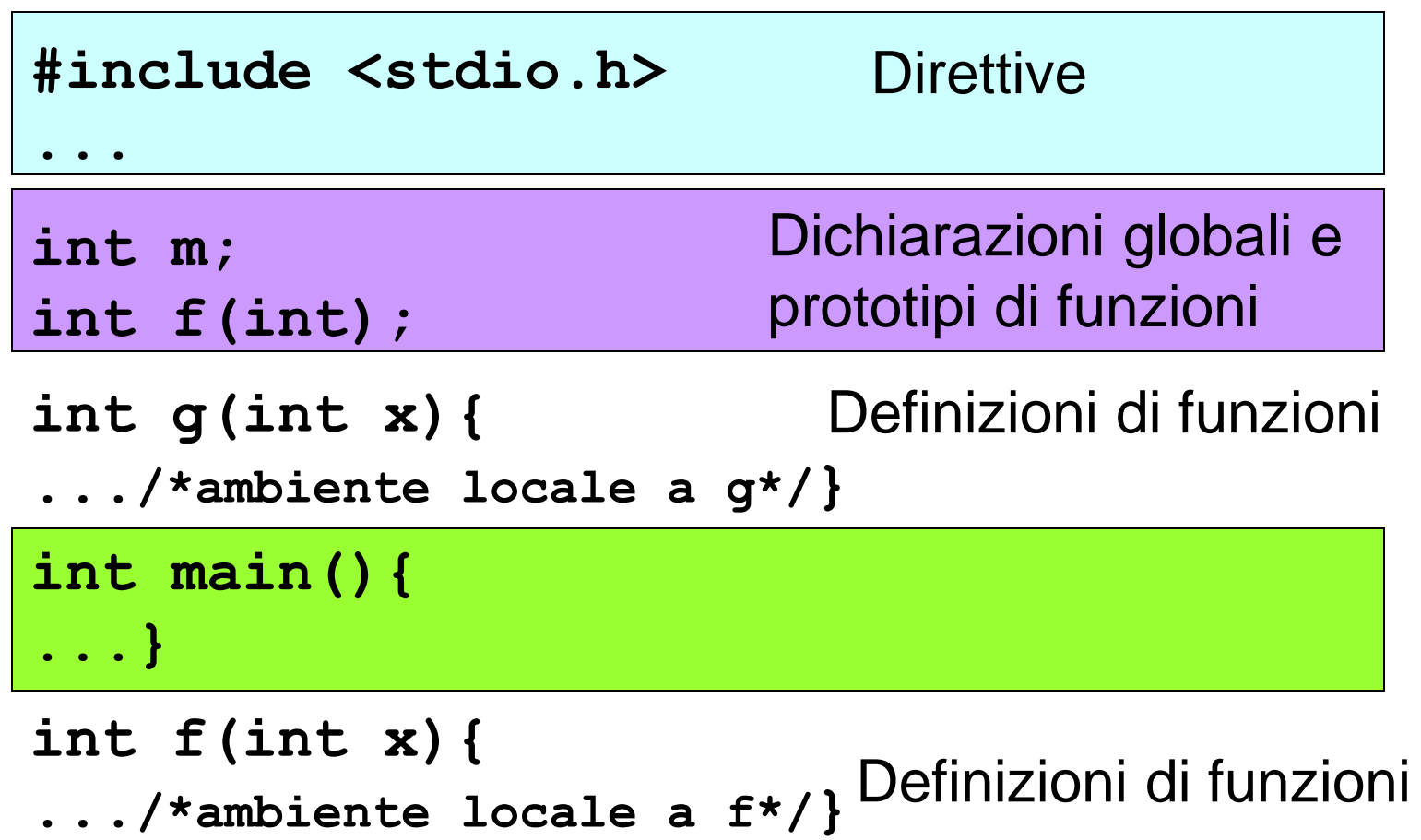

## **STRUTTURA DI UN PROGRAMMA**

- Il main è l'unica parte obbligatoria
- Le direttive sono gestite dal preprocessore
- Le variabili globali sono visibili in tutti gli ambienti del programma
- Esistono delle regole di visibilità per gli identificatori (nomi di variabili, di funzioni, costanti) che definiscono in quali parti del programma tali identificatori possono essere usati

## **AMBIENTI**

- In un programma esistono diversi ambienti:
	- area globale
	- il main
	- ogni singola funzione
	- ogni blocco

- *Un identificatore non è visibile prima della sua dichiarazione*
- *Un identificatore definito in un ambiente è visibile in tutti gli ambienti in esso contenuti*
- *Se in un ambiente sono visibili due definizioni dello stesso identificatore, la definizione valida è quella dell'ambiente più vicino al punto di utilizzo*
- *In ambienti diversi si può definire lo stesso identificatore per denotare due oggetti diversi*
- *In ciascun ambiente un identificatore può essere definito una sola volta*

• *Un identificatore non è visibile prima della sua dichiarazione* 

*SCORRETTO CORRETTO*

**int main(){ int x = y\*2; int y = 5; ... return 0;}**

**int main(){ int y = 5; int x = y\*2; ... return 0;}**

- *Se in un ambiente sono visibili due dichiarazioni dello stesso identificatore, la dichiarazione valida è quella dell'ambiente più vicino al punto di utilizzo*
- *In ambienti diversi si può dichiarare lo stesso identificatore per denotare due oggetti diversi*

```
float x = 3.5; 
int main(){
int y, x = 5;
y = x; /* y vale 5 */
...
return 0;}
```
• *In ciascun ambiente un identificatore può essere dichiarato una sola volta*

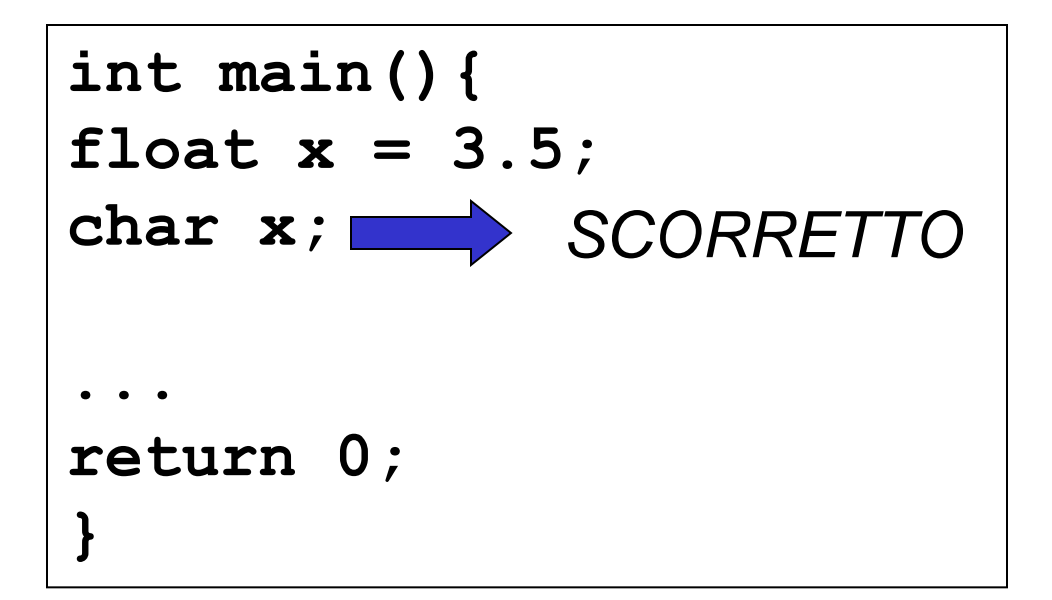

• *Un identificatore dichiarato in un ambiente è visibile in tutti gli ambienti in esso contenuti*

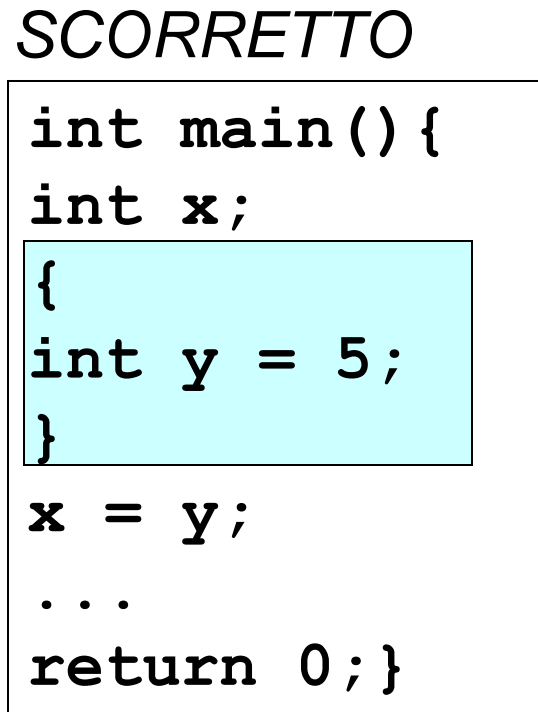

#### *SCORRETTO CORRETTO*

$$
\begin{array}{l}\n\text{int } \text{main()} \{\\ \n\text{int } x \, ;\n\end{array}
$$

$$
\begin{cases}\n\text{i} & \text{if } y = 5; \\
\text{x} & = y;\n\end{cases}
$$

$$
\overline{\cdots}
$$

**{**

**}**

**return 0;}**

## **FUNZIONI COME COMPONENTI SOFTWARE**

- Una funzione è un *componente software (servitore) riutilizzabile*
- che costituisce una *unità di traduzione:*
	- può essere definita in un unico file e compilata per proprio conto
	- pronta per essere usata da chiunque

## **FUNZIONI COME COMPONENTI SOFTWARE**

Per usare tale componente software, il cliente:

- non ha bisogno di sapere *come è fatto* (cioè, di conoscerne la *definizione*)
- *deve conoscerne solo l'interfaccia:*
	- nome
	- numero e tipo dei parametri
	- tipo del risultato

#### **DICHIARAZIONE DI FUNZIONE**

La *dichiarazione* di una funzione è costituita dalla sola interfaccia, *senza corpo* (sostituito da un ;)

<dichiarazione-di-funzione> ::=

<tipoValore> *<nome>***(**<parametri>**)** ;

#### **DICHIARAZIONE DI FUNZIONE**

```
int max(int a, int b)
{ if (a>b) return a;
     else return b;
}
```

```
DEFINIZIONE
```

```
int max(int a, int b);
                                DICHIARAZIONE
                               o prototipo
                               o interfaccia
```
## **DICHIARAZIONE DI FUNZIONI**

#### Dunque,

- per usare una funzione non occorre conoscere tutta la *definizione*
- *basta conoscere la dichiarazione,*  perché essa specifica proprio il *contratto di servizio*

## **DICHIARAZIONE DI FUNZIONI**

- La *definizione* di una funzione costituisce l'effettiva realizzazione del componente – Dice come è fatto il componente
- La *dichiarazione* specifica il *contratto di servizio* fra cliente e servitore, esprimendo le proprietà essenziali della funzione.
	- Dice come si usa il componente
	- Per usare una funzione non è necessario sapere come è fatta, anzi è controproducente

#### **DICHIARAZIONE DI FUNZIONI**

- La *dichiarazione* specifica:
	- il nome della funzione
	- numero e tipo dei parametri (non necessariamente *il nome*)
	- il tipo del risultato

*interfaccia*

Il nome avrebbe significato *solo nell'environment della funzione*, che qui non c'è!

## **DICHIARAZIONE vs. DEFINIZIONE**

- La *definizione* di una funzione costituisce l'effettiva realizzazione del componente
	- Non può essere duplicata
	- Ogni applicazione deve contenere una e una sola definizione per ogni funzione utilizzata
	- La compilazione della definizione genera il codice macchina che verrà eseguito ogni volta che la funzione verrà chiamata.

## **DICHIARAZIONE vs. DEFINIZIONE**

- La *dichiarazione* di una funzione costituisce solo una specifica delle proprietà del componente:
	- Può essere duplicata senza danni
	- Un'applicazione può contenerne più di una
	- La compilazione di una dichiarazione non genera codice macchina

#### **DICHIARAZIONE vs. DEFINIZIONE**

• La definizione è *molto più* di una dichiarazione

definizione = dichiarazione + *corpo*

La definizione funge anche da dichiarazione (ma non viceversa)

## **FUNZIONI E FILE**

- Un programma C è, in prima battuta, una collezione di funzioni
	- una delle quali è il *main*
- Il testo del programma deve essere scritto in uno o più *file di testo*
	- il file è un concetto *del sistema operativo*, non del linguaggio C

*Quali regole osservare ?*

## **FUNZIONI E FILE**

- Il *main* può essere scritto *dove si vuole* nel file
	- viene chiamato dal sistema operativo, il quale sa come identificarlo
- Una funzione, invece, deve rispettare una *regola fondamentale di visibilità*
	- prima che qualcuno possa *chiamarla*, la funzione deve essere stata dichiarata
	- altrimenti, si ha errore di compilazione.

## **ESEMPIO SCORRETTO (SINGOLO FILE)**

#### **File prova1.c**

**}**

```
int main() {
```

```
float y = fahrToCelsius(86);
```

```
 return 0;}
```
NOTA: all'atto della chiamata la funzione non è ancora stata definita

ERRORE DI COMPILAZIONE

```
float fahrToCelsius(float f) {
 return 5.0/9 * (f-32);
```
#### **ESEMPIO CORRETTO (SINGOLO FILE)**

#### **File prova1.c**

```
float fahrToCelsius(float f) {
 return 5.0/9 * (f-32);
}
int main() {
  float y = fahrToCelsius(86);
   return 0;}
                         Prima definisco 
                         fahrToCelsius poi la 
                         uso
```
## **ESEMPIO CORRETTO (SINGOLO FILE)**

**File prova1.c**

```
float fahrToCelsius(float);
int main() {
  float y = fahrToCelsius(86);
   return 0;}
float fahrToCelsius(float f) {
 return 5.0/9 * (f-32);
}
             OPPURE prima dichiaro la funzione 
             tramite un PROTOTIPO poi la uso e 
             dopo la definisco
```
## **ALTRO ESEMPIO SCORRETTO**

**File prova1.c**

```
int f(int x){
```
**}**

```
if (x > 0) return g(x);
```
**else return x;**

```
int g(int x) {
 return f(x-2);
}
```
ATTENZIONE:

**f** chiama **g** e **g** chiama **f**

Quale definisco prima ?

```
int main() {
 int y = f(3);
   return 0;}
```
# **UTILITÀ DELLE DICHIARAZIONI**

**File prova1.c**

```
int g(int); /* dichiarazione */ 
int f(int x){
 if (x > 0) return g(x);
 else return x;
}
int g(int x) {
 return f(x-2);
}
int main() {
 int y = f(3);
   return 0;}
```
#### **FUNZIONI E FILE**

- *Regola fondamentale di visibilità*
	- prima che qualcuno possa *chiamarla*, la funzione deve essere stata dichiarata
	- altrimenti, si ha errore di compilazione.
- Caso particolare: se la definizione funge *anche* da dichiarazione, *la regola è rispettata se la definizione appare prima della chiamata*

#### **ESEMPIO CORRETTO (SINGOLO FILE)**

#### **File prova1.c**

**}**

```
float fahrToCelsius(float f) {
 return 5.0/9 * (f-32);
```
Prima definisco **fahrToCelsius** poi la uso

```
int main() {
 float y = fahrToCelsius(85);
   return 0;}
```
# **PROGETTI SU PIÙ FILE**

- Una applicazione complessa non può essere sviluppata *in un unico file:* sarebbe *ingestibile!*
- *Deve necessariamente essere strutturata su più file sorgente*
	- *compilabili separatamente*
	- da *fondere poi insieme* per costruire l'applicazione.

# **PROGETTI STRUTTURATI SU PIÙ FILE**

- Per strutturare un'applicazione su più file, sorgente, occorre che *ogni file possa essere compilato separatamente dagli altri*
	- Poi, i singoli componenti così ottenuti saranno *legati (dal linker)* per costruire l'applicazione.
- Affinché un file possa essere compilato singolarmente, *tutte le funzioni usate devono essere dichiarate prima dell'uso*
	- non necessariamente definite!

#### **ESEMPIO SU DUE FILE**

#### File **main.c**

```
float fahrToCelsius(float f);
Dichiarazione 
int main() {
  float y = fahrToCelsius(40);
   return 0;}
                                    della funzione
                 Chiamata della funzione
```
**float fahrToCelsius(float f) { return 5.0/9 \* (f-32); }**  File **fahr.c** Definizione della funzione

### **COMPILAZIONE DI UN'APPLICAZIONE**

- **1) Compilare i singoli file che costituiscono l'applicazione**
	- **File** *sorgente***: estensione .c**
	-

– **File** *oggetto***: estensione .o o .obj**

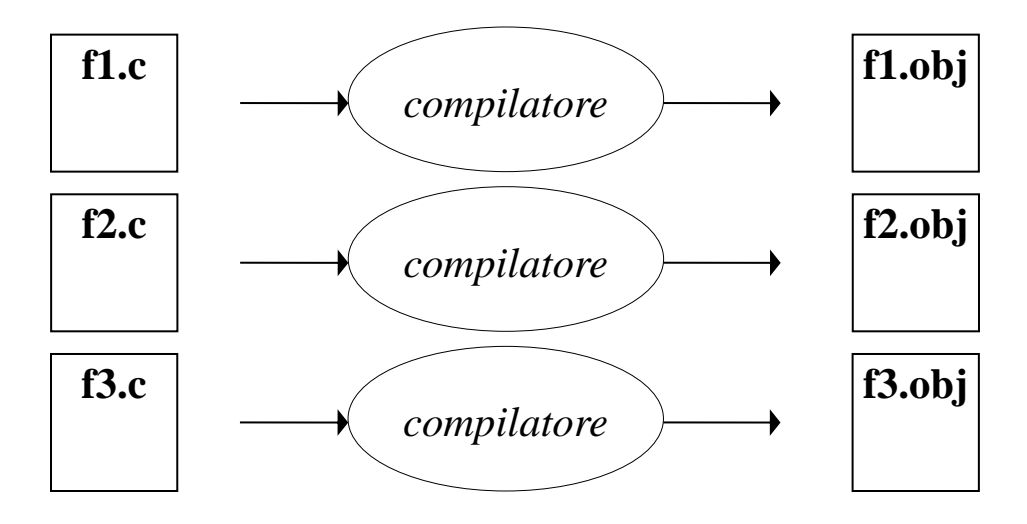

### **COMPILAZIONE DI UN'APPLICAZIONE**

- **2) Collegare i file oggetto fra loro e con le librerie di sistema**
	- **File** *oggetto***: estensione .o o .obj**
	- **File** *eseguibile***: estensione .exe o nessuna**

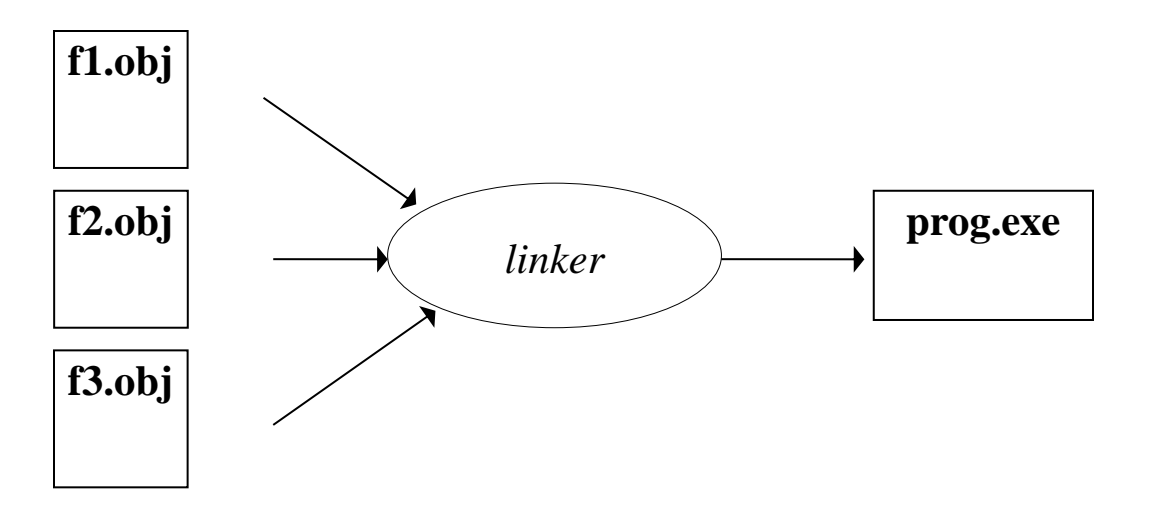

## **COMPILAZIONE DI UN'APPLICAZIONE**

Perché la costruzione vada a buon fine:

• ogni funzione deve essere definita *una e una sola volta* in *uno e uno solo* dei file sorgente

– se la definizione manca, si ha errore di *linking*

- ogni cliente che *usa* una funzione deve incorporare la dichiarazione opportuna
	- se la dichiarazione manca, si ha errore di *compilazione* nel file del cliente (..forse...!!)

## **HEADER FILE**

- Per automatizzare la gestione delle dichiarazioni, si introduce il concetto di *header file (file di intestazione)*
	- contenente *tutte le dichiarazioni* relative alle funzioni definite nel componente software medesimo
	- scopo: evitare ai clienti di dover trascrivere riga per riga le dichiarazioni necessarie
- *basterà includere l'header file* tramite una direttiva **#include**.

#### **HEADER FILE**

- **Il** *file di intestazione (header)*
- **ha** *estensione* **.h**
- **ha (per convenzione)** *nome uguale al file .c* **di cui fornisce le dichiarazioni**

Ad esempio:

- se la funzione **f** è definita nel file **f2c.c**
- il corrispondente header file, che i clienti potranno includere per usare la funzione **f**, dovrebbe chiamarsi **f2c.h**

#### **Conversione °F / °C**

Iª versione: singolo file

```
float fahrToCelsius(float f) {
 return 5.0/9 * (f-32);
} 
int main() { 
 float c;
 c = fahrToCelsius(86); 
   return 0;}
```
#### **Vogliamo suddividere cliente e servitore** *su due file separati*

File **main.c** *(cliente)*

```
float fahrToCelsius(float);
```

```
int main() { float c;
```

```
c = fahrToCelsius(86);
```
**return 0;}**

File **f2c.c** *(servitore)*

**}**

```
float fahrToCelsius(float f) {
 return 5.0/9 * (f-32);
```
 Per includere automaticamente la dichiarazione occorre introdurre un *file header*

File **main.c** *(cliente)*

```
#include "f2c.h"
int main() { float c;
          c = fahrToCelsius(86);
          return 0;}
```
**File f2c.h** *(header)*

**float fahrToCelsius(float);**

#### **RIASSUMENDO**

Convenzione:

- *se un componente è definito in* **xyz.c**
- *il file header che lo dichiara, che i clienti dovranno includere, si chiama* **xyz.h**

File **main.c** *(cliente)*

**#include "f2c.h" int main() { float c = fahrToCelsius(86); return 0;}**

**File f2c.h** *(header)*

**float fahrToCelsius(float);**

*Progetto*

Struttura finale dell'applicazione:

- un main definito in **main.c**
- una funzione definita in **f2c.c**
- *un file header f2c.h* incluso da **main.c**

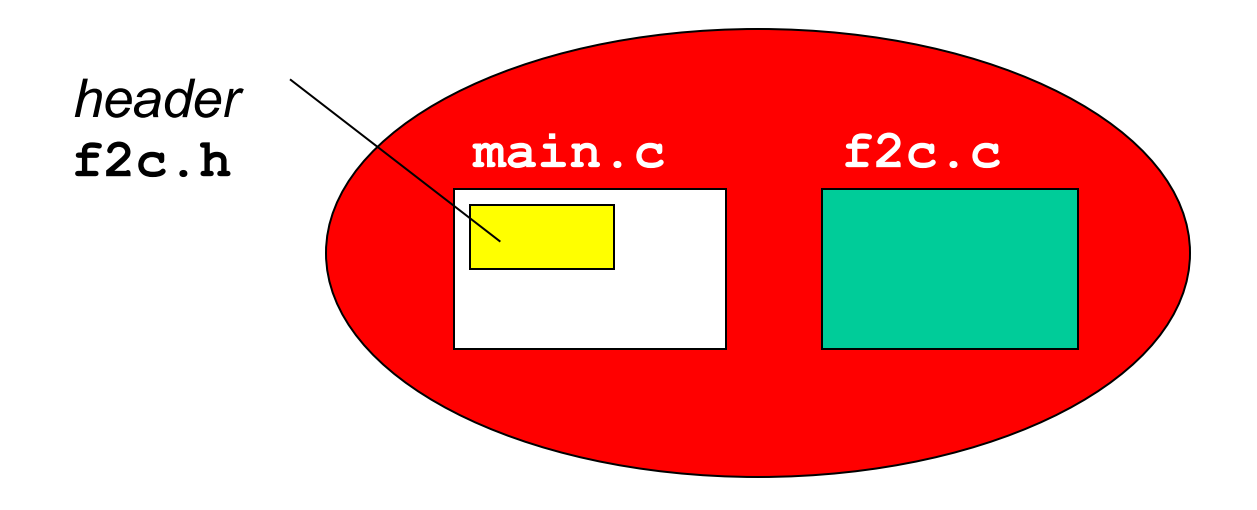

#### **FILE HEADER**

**Due formati:**

**#include** *<libreria.h>* include l'header di una *libreria di sistema* **il sistema sa già dove trovarlo**

#### **#include** *"miofile.h"*

include uno header scritto da noi **occorre indicare dove reperirlo**

*(attenzione al formato dei percorsi..!!)*